# zoo Quick Reference

Ajay Shah

Achim Zeileis

Gabor Grothendieck

Ministry of Finance, New Delhi

Wirtschaftsuniversität Wien

GKX Associates Inc.

#### Abstract

This vignette gives a brief overview of (some of) the functionality contained in **zoo** including several nifty code snippets when dealing with (daily) financial data. For a more complete overview of the package's functionality and extensibility see Zeileis and Grothendieck (2005) (contained as vignette "zoo" in the package), the manual pages and the reference card.

Keywords: irregular time series, daily data, weekly data, returns.

#### Read a series from a text file

To read in data in a text file, read.table() and associated functions can be used as usual with zoo() being called subsequently. The convenience function read.zoo is a simple wrapper to these functions that assumes the index is in the first column of the file and the remaining columns are data.

Data in demo1.txt, where each row looks like

```
23 Feb 2005 | 43.72
```

can be read in via

```
R> inrusd <- read.zoo("demo1.txt", sep = "|", format = "%d %b %Y")</pre>
```

The format argument causes the first column to be transformed to an index of class "Date". The data in demo2.txt look like

```
Daily, 24 Feb 2005, 2055.30, 4337.00
```

and requires more attention because of the format of the first column.

```
R> tmp <- read.table("demo2.txt", sep = ",") 
R> z <- zoo(tmp[, 3:4], as.Date(as.character(tmp[, 2]), format = "%d %b %Y")) 
R> colnames(z) <- c("Nifty", "Junior")
```

#### Query dates

To return all dates corresponding to a series index(z) or equivalently

R > time(z)

```
[1] "2005-02-10" "2005-02-11" "2005-02-14" "2005-02-15" "2005-02-17" [6] "2005-02-18" "2005-02-21" "2005-02-22" "2005-02-23" "2005-02-24" [11] "2005-02-25" "2005-02-28" "2005-03-01" "2005-03-02" "2005-03-03" [16] "2005-03-04" "2005-03-07" "2005-03-08" "2005-03-09" "2005-03-10"
```

can be used. The first and last date can be obtained by

```
R> start(z)

[1] "2005-02-10"

R> end(inrusd)

[1] "2005-03-10"
```

## Convert back into a plain matrix

To strip off the dates and just return a plain vector/matrix coredata can be used

```
R> plain <- coredata(z)
R> str(plain)

num [1:20, 1:2] 2063 2082 2098 2090 2062 ...
- attr(*, "dimnames")=List of 2
    ..$ : chr [1:20] "1" "2" "3" "4" ...
    ..$ : chr [1:2] "Nifty" "Junior"
```

## Union and intersection

Unions and intersections of series can be computed by merge. The intersection are those days where both series have time points:

```
R> m <- merge(inrusd, z, all = FALSE)
```

whereas the union uses all dates and fills the gaps where one series has a time point but the other does not with NAs (by default):

```
R> m <- merge(inrusd, z)</pre>
```

cbind(inrusd, z) is almost equivalent to the merge call, but may lead to inferior naming in some situations hence merge is preferred

To combine a series with its lag, use

R> merge(inrusd, lag(inrusd, -1))

```
inrusd lag(inrusd, -1)
2005-02-10 43.78
2005-02-11 43.79
                           43.78
2005-02-12
            NA
                           43.79
2005-02-14 43.72
                              NA
2005-02-15 43.76
                           43.72
2005-02-16 43.82
                           43.76
2005-02-17 43.74
                           43.82
2005-02-18 43.84
                           43.74
2005-02-19
              NA
                           43.84
2005-02-21 43.82
                              NA
2005-02-22 43.72
                           43.82
2005-02-23 43.72
                           43.72
2005-02-24 43.70
                           43.72
2005-02-25 43.69
                           43.70
```

| 2005-02-26 | NA    | 43.69 |
|------------|-------|-------|
| 2005-02-28 | 43.64 | NA    |
| 2005-03-01 | 43.72 | 43.64 |
| 2005-03-02 | 43.70 | 43.72 |
| 2005-03-03 | 43.65 | 43.70 |
| 2005-03-04 | 43.71 | 43.65 |
| 2005-03-05 | NA    | 43.71 |
| 2005-03-07 | 43.69 | NA    |
| 2005-03-08 | NA    | 43.69 |
| 2005-03-09 | 43.67 | NA    |
| 2005-03-10 | 43.58 | 43.67 |
| 2005-03-11 | NA    | 43.58 |

# ${\it Visualization}$

By default, the plot method generates a graph for each series in  $m \approx plot(m)$ 

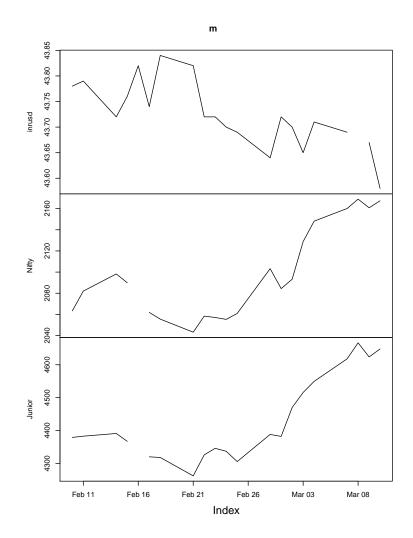

but several series can also be plotted in a single window.

R> plot(m[, 2:3], plot.type = "single", col = 
$$c("red", "blue")$$
, +  $lwd = 2$ )

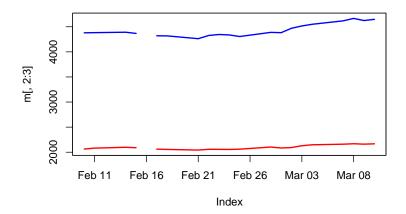

# Select (a few) observations

Selections can be made for a range of dates of interest

```
R> window(z, start = as.Date("2005-02-15"), end = as.Date("2005-02-28"))
```

```
Nifty Junior

2005-02-15 2089.95 4367.25

2005-02-17 2061.90 4320.15

2005-02-18 2055.55 4318.15

2005-02-21 2043.20 4262.25

2005-02-22 2058.40 4326.10

2005-02-23 2057.10 4346.00

2005-02-24 2055.30 4337.00

2005-02-25 2060.90 4305.75

2005-02-28 2103.25 4388.20

and also just for a single date

R> m[as.Date("2005-03-10")]

inrusd Nifty Junior
```

# Handle missing data

Various methods for dealing with NAs are available, including linear interpolation

```
R> interpolated <- na.approx(m)</pre>
```

2005-03-10 43.58 2167.4 4648.05

'last observation carried forward',

```
inrusd
                   Nifty Junior
2005-02-10 43.78 2063.35 4379.20
2005-02-11 43.79 2082.05 4382.90
2005-02-14 43.72 2098.25 4391.15
2005-02-15 43.76 2089.95 4367.25
2005-02-16 43.82 2089.95 4367.25
2005-02-17 43.74 2061.90 4320.15
2005-02-18 43.84 2055.55 4318.15
2005-02-21 43.82 2043.20 4262.25
2005-02-22 43.72 2058.40 4326.10
2005-02-23 43.72 2057.10 4346.00
2005-02-24 43.70 2055.30 4337.00
2005-02-25 43.69 2060.90 4305.75
2005-02-28 43.64 2103.25 4388.20
2005-03-01 43.72 2084.40 4382.25
2005-03-02 43.70 2093.25 4470.00
2005-03-03 43.65 2128.85 4515.80
2005-03-04 43.71 2148.15 4549.55
2005-03-07 43.69 2160.10 4618.05
2005-03-08 43.69 2168.95 4666.70
2005-03-09 43.67 2160.80 4623.85
2005-03-10 43.58 2167.40 4648.05
```

and others.

#### Prices and returns

To compute log-difference returns in %, the following convenience function is defined

```
R> prices2returns <- function(x) 100 * diff(log(x))</pre>
```

which can be used to convert all columns (of prices) into returns.

```
R> r <- prices2returns(m)</pre>
```

A 10-day rolling window standard deviations (for all columns) can be computed by

```
R> rapply(r, width = 10, FUN = sd)
```

```
inrusd Nifty Junior 2005-02-18 0.1484024 0.6827704 0.7022275 2005-02-22 0.1497484 0.6168169 0.9586918 2005-02-23 0.1516702 0.8414873 0.9659141 2005-02-24 0.1517071 0.8838981 0.9710362 2005-02-25 0.1389399 0.7149261 0.8474269 2005-03-01 0.1160404 0.7217292 0.9557652 2005-03-02 0.1117103 0.7051424 0.8886226
```

To go from a daily series to the series of just the last-traded-day of each month aggregate can be used

```
R> prices2returns(aggregate(m, as.yearmon, tail, 1))
```

```
inrusd Nifty Junior
Mar 2005 -0.1375831 3.004453 5.752866
```

Analogously, the series can be aggregated to the last-traded-day of each week employing a convenience function nextfri that computes for each "Date" the next friday.

```
R> nextfri <- function(x) 7 * ceiling(as.numeric(x - 1)/7) + as.Date(1) R> prices2returns(aggregate(na.locf(m), nextfri, tail, 1))
```

#### Query Yahoo! Finance

When connected to the internet, Yahoo! Finance can be easily queried using the get.hist.quote function in

```
R> library("tseries")
```

From version 0.9-30 on, get.hist.quote by default returns "zoo" series with a "Date" attribute (in previous versions these had to be transformed from "ts" 'by hand').

A daily series can be obtained by:

```
R> sunw <- get.hist.quote(instrument = "SUNW", start = "2004-01-01",
+ end = "2004-12-31")</pre>
```

A monthly series can be obtained and transformed by

Here, "yearmon" dates might be even more useful:

```
R> time(sunw2) <- as.yearmon(time(sunw2))</pre>
```

The same series can equivalently be computed from the daily series via

```
R> sunw3 <- aggregate(sunw[, "Close"], as.yearmon, tail, 1)</pre>
```

The corresponding returns can be computed via

```
R> r <- prices2returns(sunw3)</pre>
```

where r is still a "zoo" series.

# Query Oanda

Similarly you can obtain historical exchange rates from <a href="http://www.oanda.com/">http://www.oanda.com/</a> using <a href="get.hist.quote">get.hist.quote</a>. A daily series of EUR/USD exchange rates can be queried by

```
R> eur.usd <- get.hist.quote(instrument = "EUR/USD", provider = "oanda",
+ start = "2004-01-01", end = "2004-12-31")</pre>
```

This contains the exchange rates for every day in 2004. However, it is common practice in many situations to exclude the observations from weekends. To do so, we write a little convenience function which can determine for a vector of "Date" observations whether it is a weekend or not

```
R> is.weekend <- function(x) ((as.numeric(x) - 2)\%\%7) < 2
```

Based on this we can omit all observations from weekends

```
R> eur.usd <- eur.usd[!is.weekend(time(eur.usd))]</pre>
```

The function <code>is.weekend</code> introduced above exploits the fact that a "Date" is essentially the number of days since 1970-01-01, a Thursday. A mor intelligible function which yields identical results could be based on the "POSIX1t" class

# References

Zeileis A, Grothendieck G (2005). "zoo: S3 Infrastructure for Regular and Irregular Time Series." Journal of Statistical Software, 14(6), 1-27. URL http://www.jstatsoft.org/v14/i06/.